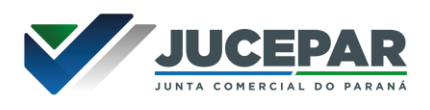

## **SOLICITAÇÃO DE EMAIL EXPRESSO PARA NOVOS FUNCIONÁRIOS**

- A solicitação deverá ser realizada por um funcionário do setor que já possua login no Expresso
- $\triangleright$  Clicar no botão WorkFlow
- Serviços e Ocorrências Paraná > Abrir OS.
- **Tipo de Serviço**: Operacional
- **Categoria:** Serviços e Atendimentos > Manutenção/criação de contas expresso > OK
- **Descrição da Solicitação**: Informar cargo, nome completo, RG, CPF e setor do funcionário.

Modelo:

Por gentileza, criar o e-mail da JUCEPAR para a estagiária/servidora LORENA MANCHENHO SIQUEIRA. RG: 11.111.111-1. CPF: 123.456.789-00. Setor: Arquivo.

Atenciosamente, Letícia

- Contratar Execução
- Acompanhar o retorno através da solicitação criada.